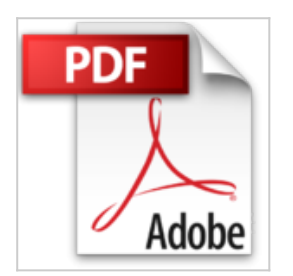

## **Mac OS X Tiger (version 10.4)**

Eric Chautrand

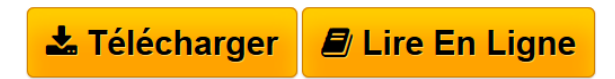

**Mac OS X Tiger (version 10.4)** Eric Chautrand

**[Download](http://bookspofr.club/fr/read.php?id=2746029987&src=fbs)** [Mac OS X Tiger \(version 10.4\) ...pdf](http://bookspofr.club/fr/read.php?id=2746029987&src=fbs)

**[Read Online](http://bookspofr.club/fr/read.php?id=2746029987&src=fbs)** [Mac OS X Tiger \(version 10.4\) ...pdf](http://bookspofr.club/fr/read.php?id=2746029987&src=fbs)

## **Mac OS X Tiger (version 10.4)**

Eric Chautrand

**Mac OS X Tiger (version 10.4)** Eric Chautrand

366 pages

Présentation de l'éditeur

Ce manuel pratique vous présente l'ensemble des fonctions de la dernière version de Mac OS X, plus connue sous le nom de Tiger (version 10.4). Au programme, les différentes méthodes d'installation, la gestion du Finder, des sessions, des utilisateurs, du Dock, de Dashboard et Spotlight et la paramétrage des Préférences système. Vient ensuite une longue partie dédiée à Internet et à toutes les applications s'y rapportant, Mail, Safari RSS et iChat AV puis les collections d'utilitaires et d'applications fournies avec Tiger, du Moniteur d'activité au Trousseau d'accès et d'Automator à TextEdit. Le débutant, le migrant d'un autre système vers Tiger comme l'utilisateur avancé trouveront dans cet ouvrage le renseignement qu'ils cherchent, la réponse aux questions qu'ils se posent ou l'astuce méconnue. Un livre à conserver près de son Mac. Download and Read Online Mac OS X Tiger (version 10.4) Eric Chautrand #I06E3H5YOUW

Lire Mac OS X Tiger (version 10.4) par Eric Chautrand pour ebook en ligneMac OS X Tiger (version 10.4) par Eric Chautrand Téléchargement gratuit de PDF, livres audio, livres à lire, bons livres à lire, livres bon marché, bons livres, livres en ligne, livres en ligne, revues de livres epub, lecture de livres en ligne, livres à lire en ligne, bibliothèque en ligne, bons livres à lire, PDF Les meilleurs livres à lire, les meilleurs livres pour lire les livres Mac OS X Tiger (version 10.4) par Eric Chautrand à lire en ligne.Online Mac OS X Tiger (version 10.4) par Eric Chautrand ebook Téléchargement PDFMac OS X Tiger (version 10.4) par Eric Chautrand DocMac OS X Tiger (version 10.4) par Eric Chautrand MobipocketMac OS X Tiger (version 10.4) par Eric Chautrand EPub

## **I06E3H5YOUWI06E3H5YOUWI06E3H5YOUW**